## SAP ABAP table /ISDFPS/FDP\_DRAGDROP\_OBJECT {Drag and Drop Object Structure of Structures Workbench}

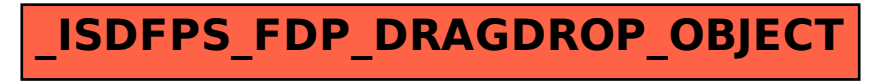